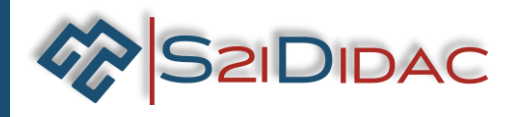

# **Stabilisateur gyroscopique de bateau**

Conçu à partir du système réel pour l'enseignement des sciences industrielles de l'ingénieur *Un produit didactique pour les filières CPGE PCSI/PSI - PTSI/PT – TSI – ATS*

# **Du système réel au système didactique** *stabilisateur gyroscopique stabilisateur gyroscopique industriel de bateau de bateau Stabilisateur gyroscopique Seakeeper 2* EAKEEPER

#### **Le banc didactique comprend :**

- ✓ une **coque de bateau** (masse de 9,9 kg)
- ✓ deux **vérins électriques** instrumentés pour orienter
	- le gyroscope (couple gyroscopique)
	- la surcharge (impose le roulis)
- ✓ un **volant d'inertie** (jusqu'à 4000 tr/min)
- ✓ une **centrale inertielle**
- ✓ un **codeur angulaire**
- ✓ une **carte Teensy** (contrôle/commande via USB)
- ✓ plus d'une **quarantaine de signaux** exploitables

#### **La fourniture comprend :**

✓ un **stabilisateur gyroscopique** de bateau *(LxlxH = 82 cm x 38 cm x 50 cm)*

**Pour des raisons de sécurité la version livrée comportera un carter supérieur.**

- ✓ un **logiciel de pilotage et d'acquisition**
- ✓ un **jumeau numérique** (modèle virtuel)
- ✓ un **dossier technique**
- ✓ un **dossier pédagogique** avec activités de TP rédigées et corrigées

## **Référence : S2I//1400**

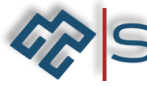

5 Allée de Faucillon 71700 TOURNUS

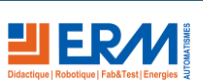

561, Allée Bellecour – 84200 CARPENTRAS – France Tél. : + 33 (0)4 90 60 05 68 [www.erm-automatismes.com](http://www.erm-automatismes.com/) - [contact@erm-automatismes.com](mailto:contact@erm-automatismes.com) *07/11/2023*

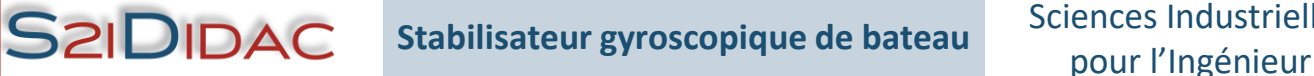

Le **Stabilisateur Gyroscopique de bateau**, inspiré d'un stabilisateur industriel de bateau, possède

- **1 roue à inertie**, asservie en vitesse de rotation (jusqu'à 4000 tr/min)**;**
- **1 cadre support du gyroscope articulé**, piloté par un vérin électrique, asservi en vitesse de rotation permettant d'imposer un couple gyroscopique maîtrisé;
- **1 surcharge articulée**, pilotée par un vérin électrique, permettant de modifier le centre de gravité du bateau et de lui imposer un mouvement de roulis.

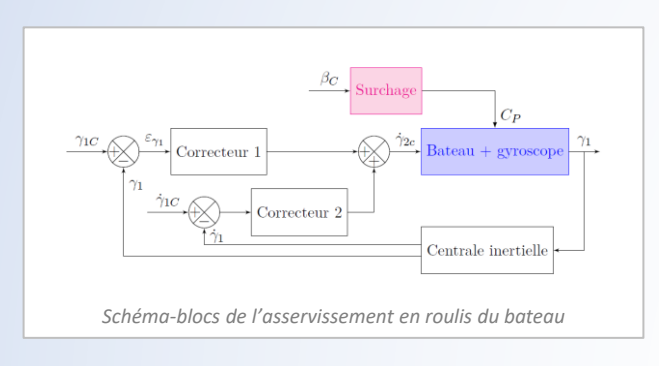

Les **3 actionneurs** sont équipés d'un **codeur**, et une **centrale inertielle** est fixée sur le **cadre articulé**, autant de mesures permettant de traiter les points suivants du programme :

*Volant d'inertie monté sur son cadre articulé*

- **Asservissement** (caractérisation, identification, modélisation, correction)
- **Loi géométrique/cinématique**
- **Statique**
- **Cinétique/Dynamique/Energétique/Puissance**.
- **Processus IA**

#### Le logiciel de pilotage, **MyViz**, intègre M MyViz - CAMyVizAStabi Ta Paramètres Outils Aid NTRÔLE DE L'APPLICA ▪ Des **tableaux de bords** adaptés à chaque activités pédagogique,  $\mathbf{G}$ seules les grandeurs de  $\overline{c}$ contrôle/commande associées à l'activité sont visibles ; ■ Une interface permettant d'analyser **tous les signaux mesurés et calculés**  $2993.9$

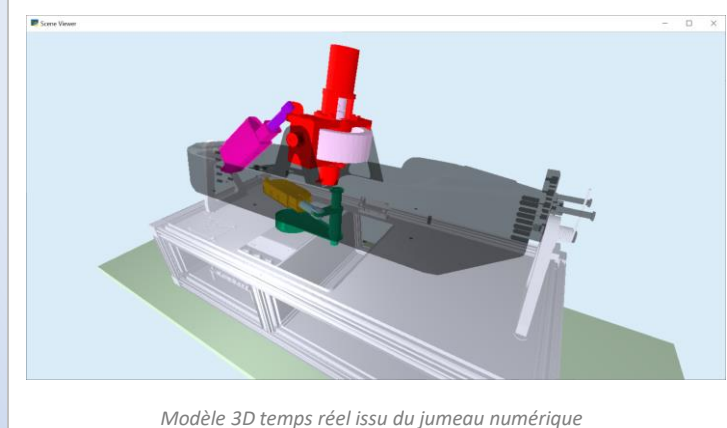

(plus d'une quarantaine) avec export CSV, curseurs sur les courbes,

courbes temporelles, XY …

- $\overline{c}$  $\overline{c}$ *MyViz : Tableau de bord du mode automatique*
	- Un **jumeau numérique**, modèle 3D pilotable en temps réel, reprenant la dynamique réelle du système. **Tous les élèves** peuvent travailler en même temps sur des ordinateurs différents. Les **activités en ilot** sont facilitées.

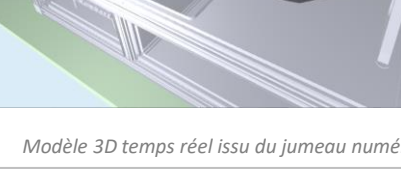

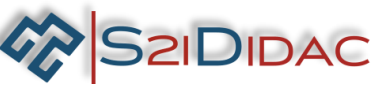

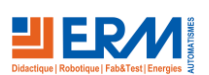

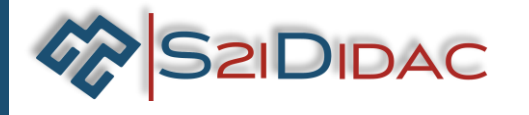

# pour l'Ingénieur **Stabilisateur gyroscopique de bateau**

# Sciences Industrielles

Le **système didactique** sera livré avec

- un **dossier technique** avec les détails de calculs de modélisations géométrique, cinématique et dynamique
- un dossier pédagogique avec les **activités de TP rédigées et corrigée**s ;
- un **modèle volumique Solidworks** directement exploitable pour des **simulations sous Meca3D** ;
- Les **schémas cinématiques paramétrés** pour une exploitation/adaptation aisées des activités de travaux pratiques.

Stabilisateu

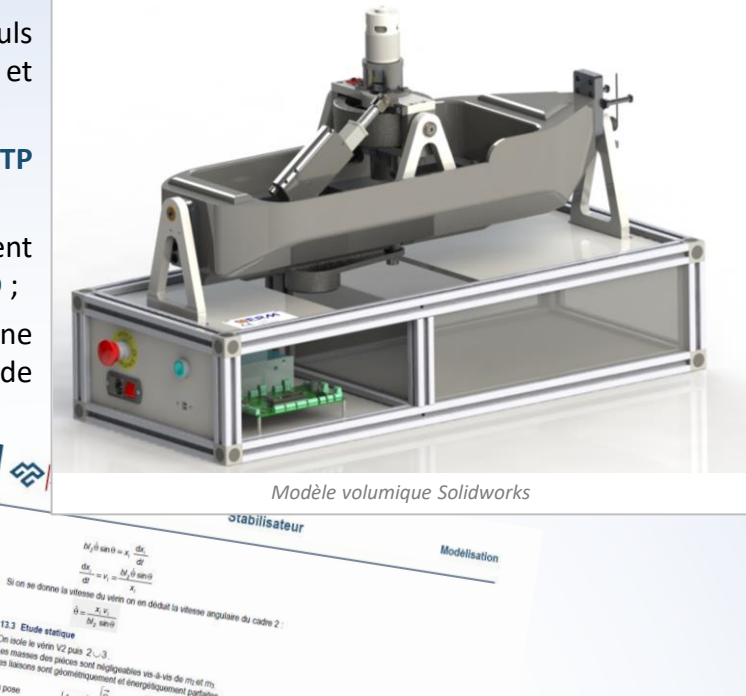

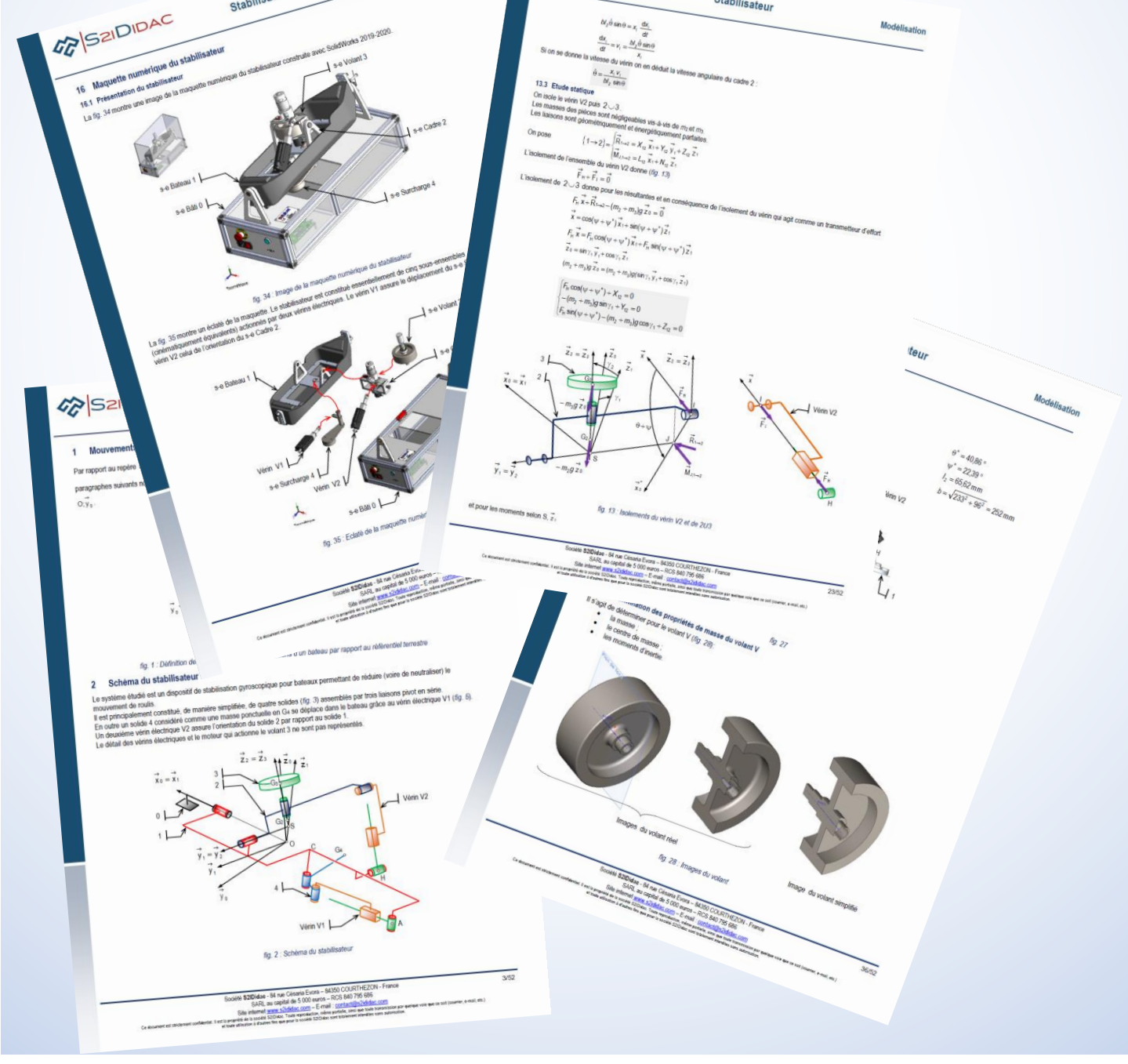

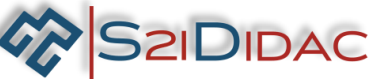

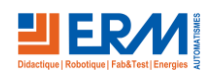

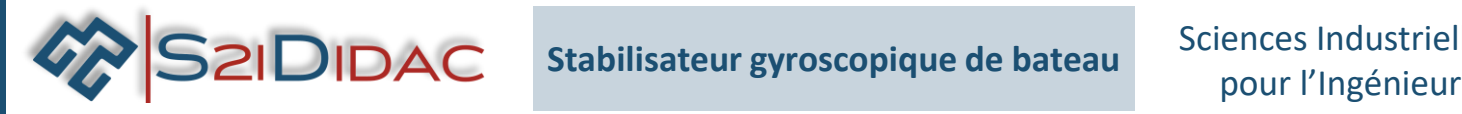

### **TP1 : Découverte des systèmes**

#### *Objectifs*

- Analyser l'influence de la position de la surcharge sur le comportement du bateau.
- Analyser l'influence de l'orientation et de la vitesse du gyroscope sur le comportement bu bateau.

▪ Identifier les 3 chaînes fonctionnelles (inclinaison du bateau, inclinaison du volant d'inertie et rotation du gyroscope).

#### *Compétences associées*

- **A – Analyser**
	- A3 Analyser l'organisation fonctionnelle et structurelle
- **D – Expérimenter**
	- D1 Mettre en œuvre un système
	- <sup>o</sup> Situer des composants
	- Identifier la nature des grandeurs physiques d'entrées et de sorties
	- Repérer les constituants réalisant les principales fonctions des chaînes fonctionnelles

#### *Activités proposées*

Les activités de travaux pratiques pourront consister en une prise en main du système pour essayer d'annuler le mouvement de roulis du bateau en agissant sur l'inclinaison du volant d'inertie par le biais d'une commande manuelle (joystick). L'influence du couple gyroscopique pourra également être mise en avant avec une manipulation de redressement du bateau « couché » à l'aide du gyroscope.

# **TP2 : Analyse géométrique**

#### *Objectifs*

- **TP2.1** : Identifier la chaîne structurelle de mise en position de la surcharge afin de déterminer la loi E/S géométrique
- (position de la surcharge en fonction de la longueur du vérin).
- **TP2.2** : Identifier la chaîne structurelle de mise en position du cadre du gyroscope afin de déterminer la loi E/S géométrique
	- (orientation du cadre en fonction de la longueur du vérin).

#### *Compétences associées*

- **B – Modéliser**
	- B2 Proposer un modèle de connaissance de comportement
	- <sup>o</sup> Proposer un modèle cinématique à partir d'un système réel
- ou d'une maquette numérique
- **C – Résoudre**
	- C1 Proposer une démarche de résolution
	- o Permettant d'obtenir une loi entrée-sortie (fermeture géométrique)
- **D – Expérimenter**
	- D2 Proposer et justifier un protocole expérimental et une démarche de résolution
		- <sup>o</sup> Choisir les entrées à imposer et les sorties pour identifier un modèle de comportement

#### *Activités proposées*

Les activités de travaux pratiques pourront consister en une dentification des composants qui interviennent dans chacune des chaînes de puissance et à réaliser des mesures expérimentales (position de la surcharge, orientation du cadre du gyroscope, longueur des vérins).

Cette activité peut être associée au modèle volumique permettant ainsi une **activité en ilot** (expérimenter, simuler, modéliser) avec une caractérisation des écarts.

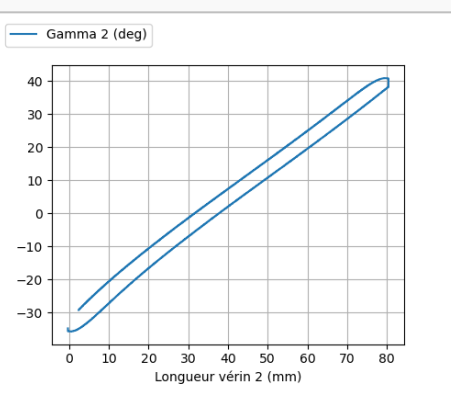

*Évolution de l'angle du cadre du volant d'inertie en fonction de la longueur du vérin d'orientation*

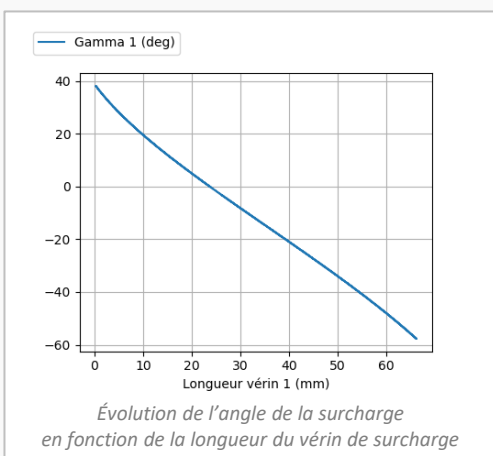

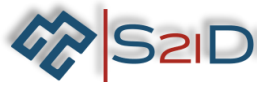

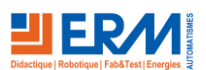

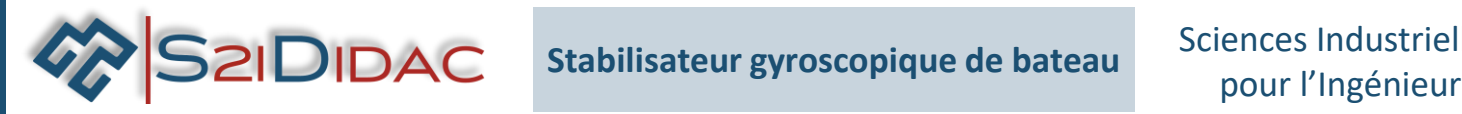

Structure articulée

### **TP3 : Performances et modélisation des SLCI**

#### *Objectifs*

- **TP3.1** : Proposer un modèle de comportement des différents composants de la chaîne d'**asservissement en position** du mouvement de la surcharge les performances de cet asservissement.
- **TP3.2** : Proposer un modèle de comportement des différents composants de la chaîne d'**asservissement en vitesse** de l'orientation du volant d'inertie et caractériser les performances de cet asservissement.

#### *Compétences associées*

- **A – Analyser**
	- A3 Analyser l'organisation fonctionnelle et structurelle dentifier la structure d'un système asservi
- **B – Modéliser**
	- B2 Proposer un modèle de connaissance de comportement
	- <sup>o</sup> Modéliser un système par schéma-blocs
	- <sup>o</sup> Établir un modèle de comportement à partir d'une réponse temporelle ou fréquentielle
- **C – Résoudre**
	- C1 Proposer une démarche de résolution
		- <sup>o</sup> Proposer une démarche permettant d'évaluer les performances des systèmes asservis
- **D – Expérimenter**
	- D2 Proposer et justifier un protocole expérimental
	- <sup>o</sup> Choisir les entrées à imposer et les sorties pour identifier un modèle de comportement

#### *Activités proposées*

Les activités de travaux pratiques pourront consister en une dentification des lois entrée sortie des différents composants afin de proposer un modèle de comportement (proportionnel, 1<sup>er</sup> ou 2<sup>e</sup> ordre). Les non-linéarités de certains composants pourront être visualisées par les relevés expérimentaux.

Cette activité peut être associée à un modèle causal simulé permettant ainsi une **activité en ilot** (expérimenter, simuler, modéliser) avec une caractérisation des écarts.

# **TP4 : Correcteur**

### *Objectifs*

▪ **TP4** : Choisir un correcteur en fonction du comportement en boucle ouverte de l'orientation du gyroscope.

#### *Compétences associées*

#### ▪ **B – Modéliser**

- B2 Proposer un modèle de connaissance de comportement
- <sup>o</sup> Établir un modèle de comportement à partir d'une réponse temporelle ou fréquentielle
- <sup>o</sup> Modéliser un correcteur numérique
- **C – Résoudre**
	- C1 Proposer une démarche de résolution o Proposer une démarche de réglage d'un correcteur
	- C2 Mettre en œuvre une démarche de résolution analytique
		- <sup>o</sup> Mettre en œuvre une démarche de réglage d'un correcteur.
- **F – Concevoir**
	- F2 Proposer et choisir des solutions techniques
	- <sup>o</sup> Modifier la commande pour faire évoluer le comportement

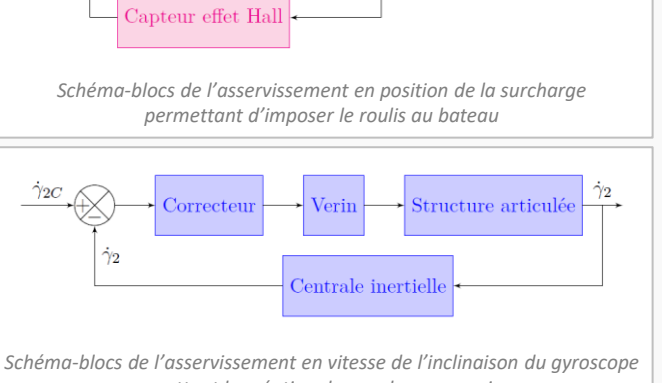

Vérin

*permettant la création du couple gyroscopique*

Correcteur

 $\Omega$  $\mathbf{C}$ *Tableau de bord Asservissement*

#### du système *Activités proposées*

Les activités de travaux pratiques pourront consister en la réalisation des tracés de réponses expérimentales temporelles et des tracés expérimentaux des diagrammes de Bode afin d'identifier le type de correcteur à choisir et de déterminer ses paramètres.

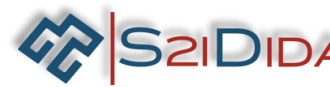

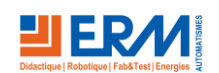

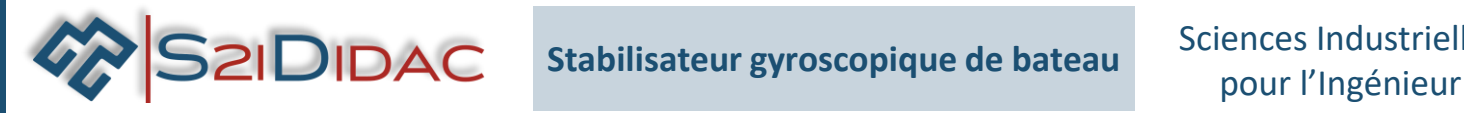

## **TP5 : Modélisation des actions mécaniques**

#### *Objectifs*

▪ Déterminer la gîte du bateau en fonction de la position de la surcharge afin d'en déduire l'orientation d'équilibre de l'ensemble.

#### *Compétences associées*

#### ▪ **B – Modéliser**

- B2 Proposer un modèle de connaissance de comportement
	- <sup>o</sup> Modéliser une action mécanique
	- Déterminer les caractéristiques d'un solide ou
	- d'un ensemble de solides indéformables
- **C – Résoudre**
	- C1 Proposer une démarche de résolution
		- <sup>o</sup> Proposer une démarche permettant la détermination d'une action mécanique inconnue ou d'une loi de mouvement
	- C2 Mettre en œuvre une démarche de résolution analytique
- <sup>o</sup> Déterminer les actions mécaniques en statique
- **D – Expérimenter**
	- D2 Proposer et justifier un protocole expérimental

Choisir les entrées à imposer et les sorties pour identifier un modèle de comportement

#### *Activités proposées*

Les activités de travaux pratiques pourront consister en une mesure de l'inclinaison du bateau pour différentes positions de la surcharge, volant d'inertie à l'arrêt. La position de la surcharge pourra être déduite par la connaissance de la loi E/S géométrique de la chaîne de puissance « mise en position de la surcharge » (cf TP2.1).

Cette activité peut être associée à un modèle volumique permettant ainsi une **activité en ilot** (expérimenter, simuler, modéliser) avec une caractérisation des écarts.

# **TP6 : Cinétique**

#### *Objectifs*

▪ Déterminer l'inertie équivalente de la chaîne de puissance associée à la vitesse de rotation du volant d'inertie.

#### *Compétences associées*

- **B – Modéliser**
	- B2 Proposer un modèle de connaissance de comportement
	- <sup>o</sup> Déterminer les caractéristiques d'un solide
	- ou d'un ensemble de solides indéformables
- **C – Résoudre**
	- C2 mettre en œuvre une démarche de résolution analytique
	- <sup>o</sup> Déterminer les actions mécaniques en dynamique dans le cas où le mouvement est imposé.
- **D – Expérimenter**
	- D2 Proposer et justifier un protocole expérimental
	- Choisir les entrées à imposer et les sorties pour identifier un modèle de comportement

#### *Activités proposées*

Les activités de travaux pratiques pourront consister en une identification du modèle de comportement de la chaîne de puissance du volant d'inertie (analyse de la l'évolution temporelle de la vitesse du volant d'inertie en boucle ouverte) afin d'en déduire ses paramètres caractéristiques et donc l'inertie équivalente mis en avant par l'écriture du théorème du moment dynamique en un point de l'axe du moteur et en projection sur cet axe).

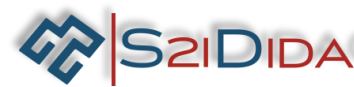

5 Allée de Faucillon 71700 TOURNUS

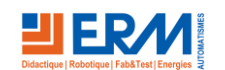

*Évolution temporelle de la vitesse de rotation du volant d'inertie pour une consigne de 4000 tr/min puis mise à zéro de la tension du moteur (à 145 s)*

Temps (s)

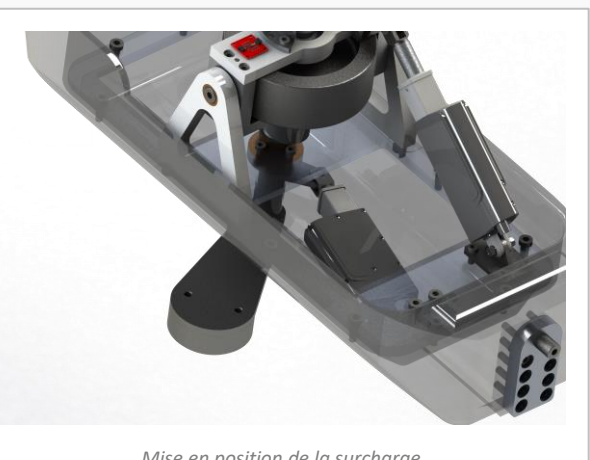

*Mise en position de la surcharge*

Vitesse rotation volant (tr/min)

 $100$  $125$  $150$  $175$ 200

 $75$ 

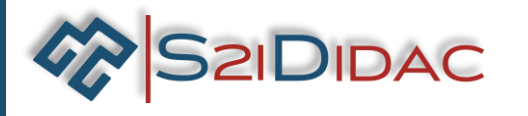

# pour l'Ingénieur **Stabilisateur gyroscopique de bateau**

# Sciences Industrielles

## **TP7 : Énergétique**

#### *Objectifs*

▪ Décrire le processus de démarrage du volant d'inertie permettant de minimiser la consommation énergétique (limitée sur un bateau).

#### *Compétences associées*

#### ▪ **C – Résoudre**

- C1 Proposer une démarche de résolution
- <sup>o</sup> Proposer une démarche permettant la détermination d'une action mécanique inconnue ou d'une loi de mouvement
- C2 Mettre en œuvre une démarche de résolution analytique
- Déterminer les actions mécaniques en dynamique
- dans le cas où le mouvement est imposé

#### ▪ **D – Expérimenter**

- D2 Proposer et justifier un protocole expérimental
	- <sup>o</sup> Choisir les entrées à imposer et les sorties
	- pour identifier un modèle de comportement

#### *Activités proposées*

Les activités de travaux pratiques pourront consister en la réalisation des essais de démarrage du volant d'inertie suivant différentes consignes de vitesses (croissante, par palier) et à analyser les mesures/calcul des grandeurs électriques du moteur, de la puissance et de l'énergie consommée.

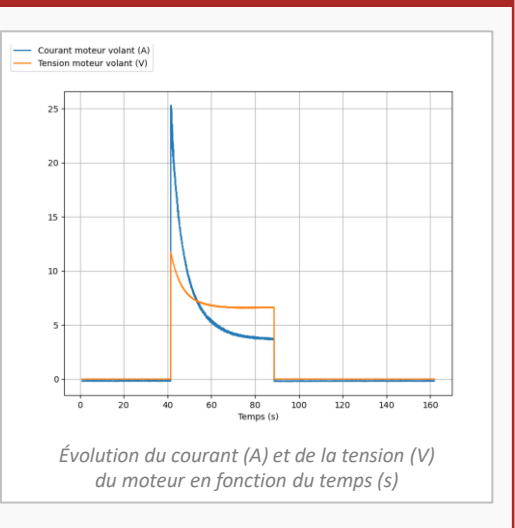

## **TP8 : Dynamique, couple gyroscopique**

#### *Objectifs*

▪ Étude de l'effet gyroscopique : déterminer la relation entre la vitesse de rotation du cadre du volant d'inertie et le comportement dynamique du bateau.

#### *Compétences associées*

#### ▪ **C – Résoudre**

- C1 Proposer une démarche de résolution
	- <sup>o</sup> Proposer une démarche permettant la détermination d'une action mécanique inconnue ou d'une loi de mouvement
- C2 Mettre en œuvre une démarche de résolution analytique <sup>o</sup> Déterminer les actions mécaniques en dynamique
- dans le cas où le mouvement est imposé
- **D – Expérimenter**
	- D2 Proposer et justifier un protocole expérimental
		- <sup>o</sup> Choisir les entrées à imposer et les sorties pour identifier un modèle de comportement
- *Activités proposées*

Les activités de travaux pratiques pourront consister en une identification de l'influence de la vitesse d'inclinaison du volant d'inertie sur le comportement du bateau soumis à du roulis. L'influence de la vitesse de rotation du gyroscope pourra aussi être observée.

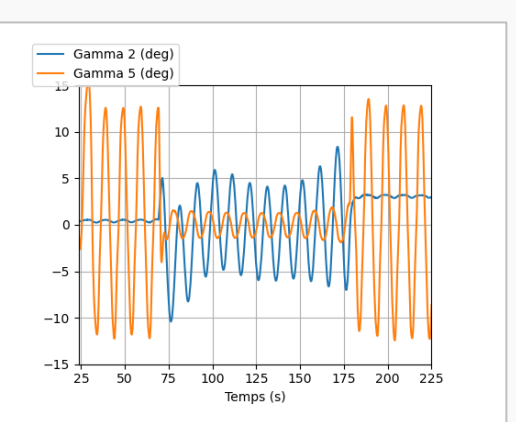

*Évolutions temporelles de la gîte forcée du bateau (bleu) et de l'inclinaison du cadre du gyroscope (rouge) Les oscillations du bateau sont amorties dès 75 s (mise en marche de l'asservissement pour annuler le roulis) Cet amortissement diminue lorsque la vitesse du volant diminue (voir courbe TP6)*

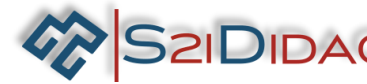

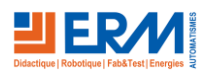

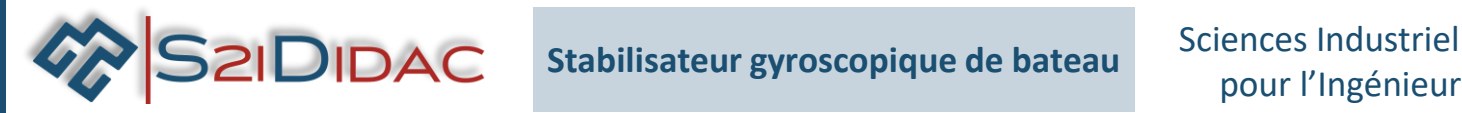

## **TP9 : IA : Optimisation énergétique du démarrage du volant d'inertie**

#### *Objectifs*

▪ Répondre à la problématique de la disponibilité d'énergie électrique à bord d'un bateau : mettre en œuvre une résolution numérique d'intelligence artificielle qui permette de déterminer la procédure de démarrage du volant d'inertie la moins énergivore.

#### *Compétences associées*

- **A - Analyser**
	- A3 Analyser l'organisation fonctionnelle et structurelle
	- <sup>o</sup> Analyser les principes d'intelligence artificielle
- **C – Résoudre**
	- C1 Proposer une démarche de résolution
	- Doisir une démarche de résolution d'un problème d'ingénierie numérique ou d'intelligence artificielle.
	- C3 Mettre en œuvre une démarche de résolution numérique
	- Résoudre un problème en utilisant une solution d'intelligence artificielle.

#### *Activités proposées*

Les activités de travaux pratiques pourront se dérouler en trois phases :

- 1. *Campagne d'essais*: tous les élèves réaliseront plusieurs essais de mise en vitesse du volant d'inertie via une commande (augmentation linéaire plus ou moins rapide de la vitesse de consigne, commande par palier plus ou moins espacé (en intensité et dans le temps). Ces essais viendront compléter une base de données d'apprentissage.
- 2. *Réseau de neurones /KNN* : choix des paramètres des algorithmes et exécution des calculs.

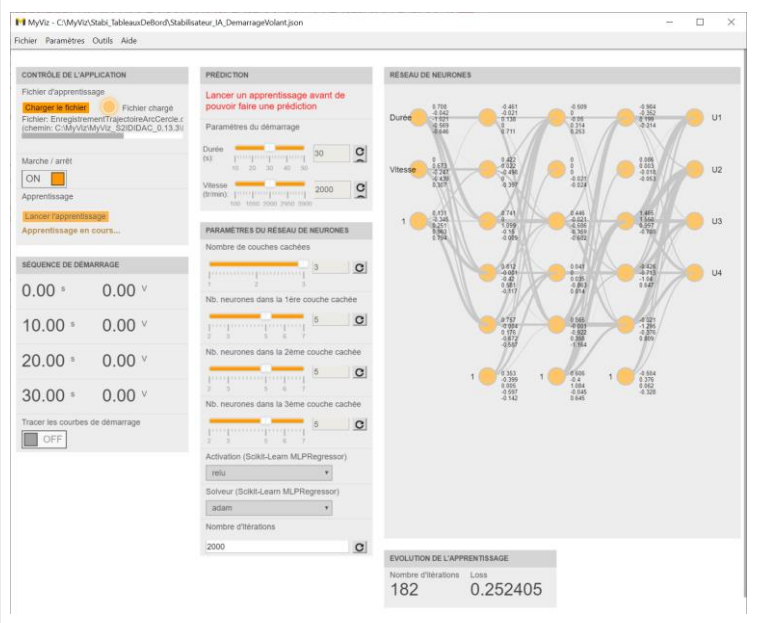

*Tableau de bord : Réseau de neurones*

3. *Comparaison/Conclusion* : mise en commun et comparaison des résultats (choix de la solution, influence des paramètres…)

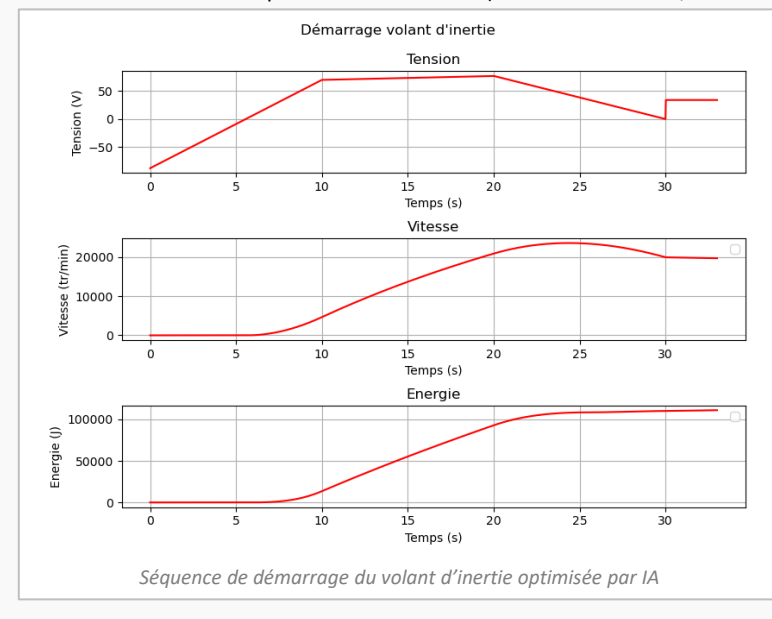

Ces activités seront réalisées sur le **jumeau numérique**, permettant ainsi à **l'ensemble de la classe ou du groupe de travailler sur le même support**.

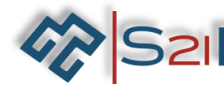

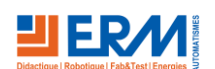

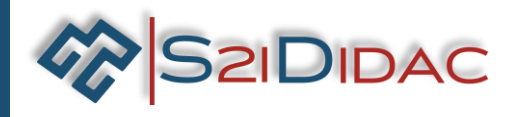

## **Vérin électrique seul – identification du comportement**

Vérin électrique seul pour l'enseignement des sciences industrielles de l'ingénieur *Un produit didactique pour les filières CPGE PCSI/PSI - PTSI/PT – TSI – ATS*

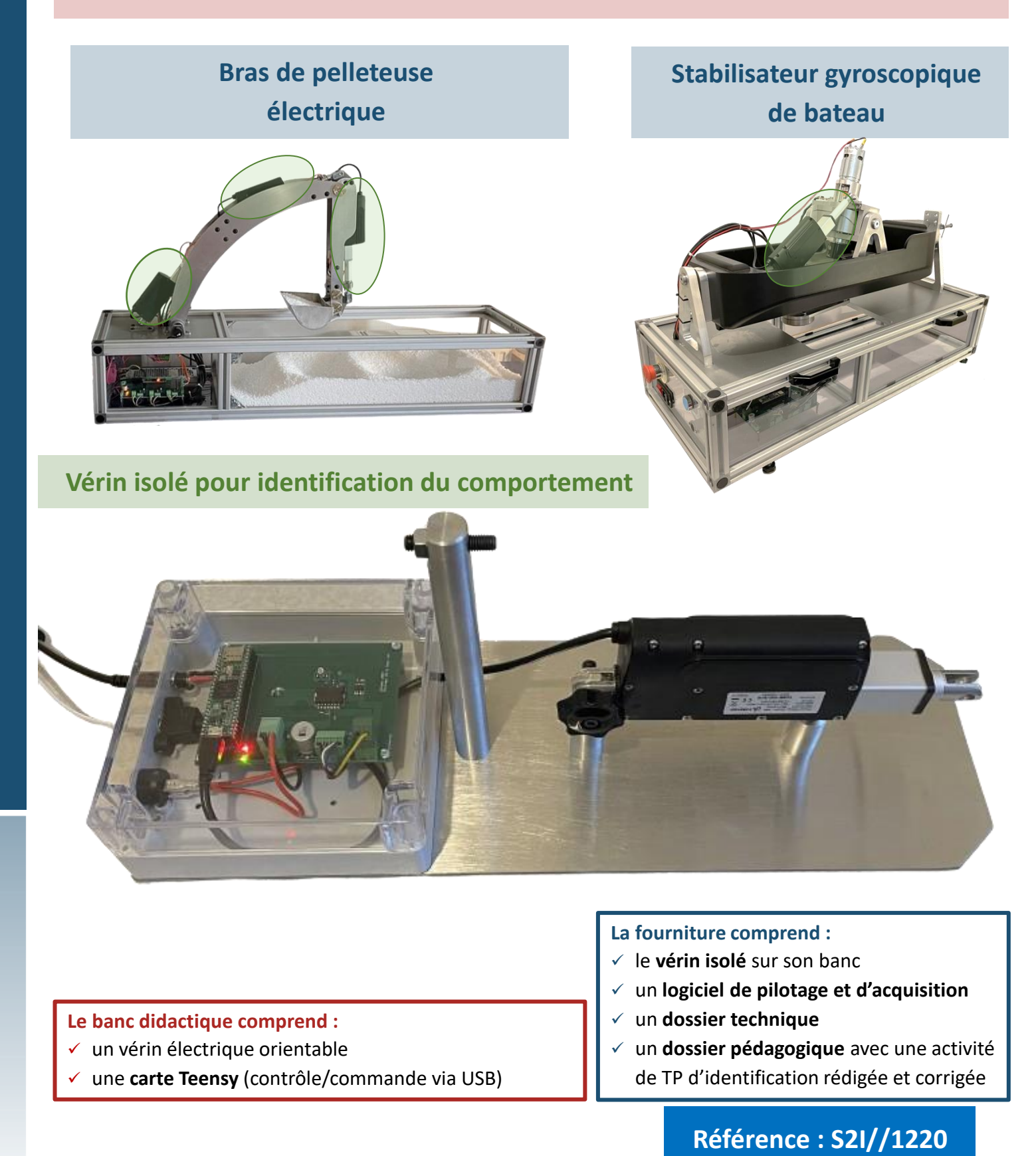

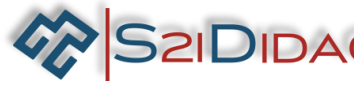

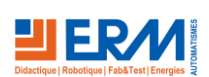

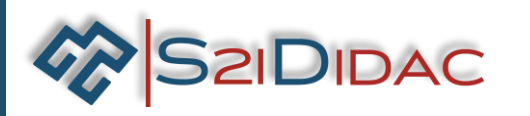

# pour l'Ingénieur **Stabilisateur gyroscopique de bateau**

# Sciences Industrielles

Le **Vérin isolé** est identique aux vérins présents sur les systèmes *Bras de pelleteuse électrique* et *Stabilisateur gyroscopique de bateau*. Ce banc d'essai permet de manipuler le vérin en **boucle ouverte** sans dépendre des interactions avec l'extérieur.

Il est possible d'orienter le vérin de la position horizontale à la position verticale afin de prendre en compte ou non l'action de la pesanteur.

La carte Teensy, aussi présente sur les systèmes, est ici utilisée de manière optimale (uniquement 3 signaux mesurés) afin d'avoir une **cadence d'acquisition très élevée** (50 µs) permettant l'identification assez précise des paramètres.

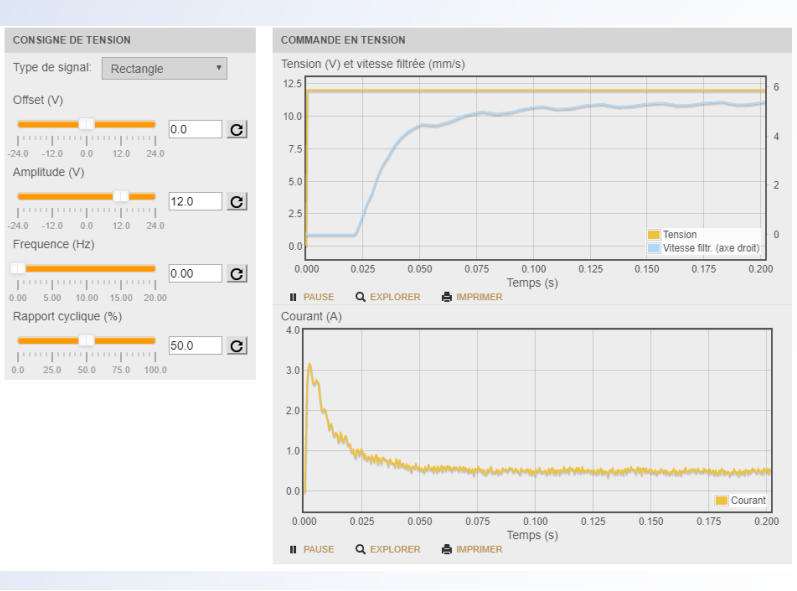

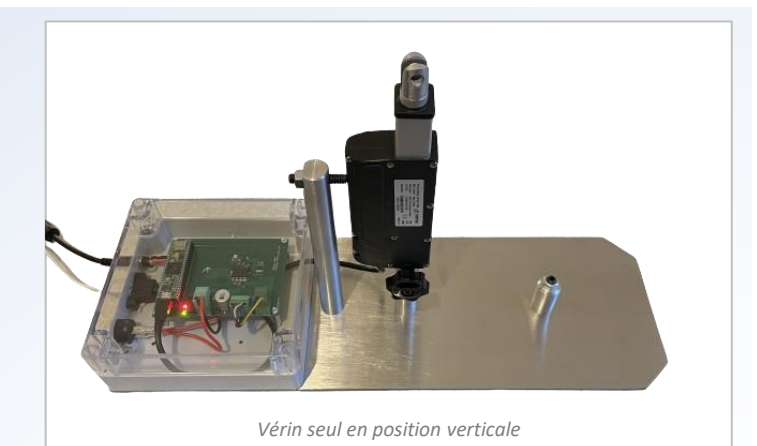

La carte **Teensy** permet d'avoir une **cadence d'acquisition très élevée** (50 µs) permettant l'identification assez précise des paramètres.

Le logiciel de pilotage, **MyViz**, intègre un **tableau de bord** permettant

- **E** d'imposer une tension au vérin (échelon, rampe, sinus,…) avec *possibilité de mener une identification fréquentielle*
- de visualiser les évolutions temporelles des grandeurs nécessaires à l'identification des paramètres (tension et courant du moteur et vitesse de la tige du vérin)

### **TP : Identification temporelle du comportement du vérin**

#### *Objectifs*

- Identifier le modèle de comportement du vérin à partir des équation électrique et dynamique
- Prévoir les essais à mener pour identifier les différents paramètres
- Exploiter les résultats expérimentaux afin d'identifier les paramètres caractéristiques du vérin

#### *Compétences associées*

- **B – Modéliser**
	- B2 Proposer un modèle de connaissance de comportement
	- <sup>o</sup> Proposer un modèle dynamique à partir d'un système réel ou d'une maquette numérique
- **D – Expérimenter**
	- D1 Mettre en œuvre un système
	- o Identifier la nature des grandeurs physiques d'entrées et de sorties
	- D2 Proposer et justifier un protocole expérimental et une démarche de résolution
	- . Choisir les entrées à imposer et les sorties pour identifier un modèle de comportement

#### *Activités proposées*

Les activités de travaux pratiques consistent à « jouer » avec les équations de la dynamique et électrique afin de les simplifier en vue d'isoler les termes permettant l'identification expérimentale des paramètres caractéristiques du vérin. Les élèves sont amenés à procéder aux différents essais identifiés afin de déduire les valeurs des paramètres caractéristiques.

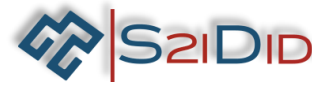

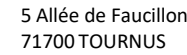

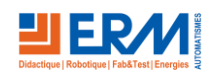